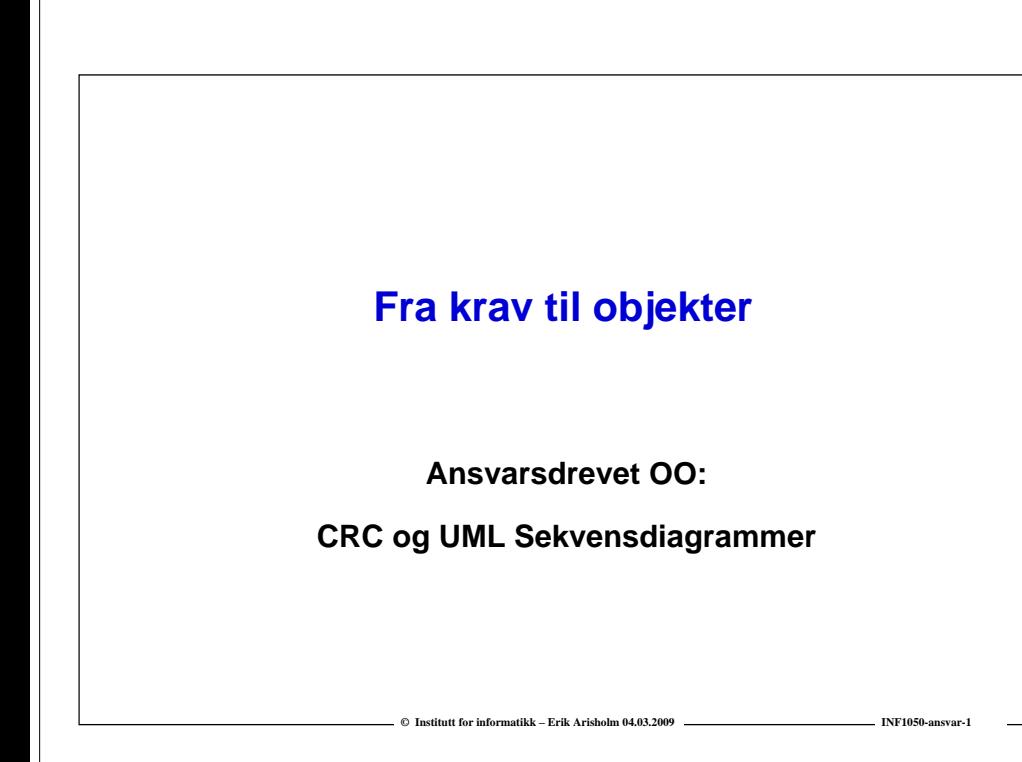

### **Dagens forelesning**

o **Kort repetisjon av kravspesifikasjon med UML**

- **Hva skal systemet gjøre?**
- **UML: Bruksmønstermodeller (Use Cases)**

#### o **Objektdesign**

- **Hvordan skal systemet fungere?**
- **Tre typer objekter**
- **CRC: Hvordan finne "gode" objekter?**

**© Institutt for informatikk – Erik Arisholm 04.03.2009**

**UML: Sekvensdiagrammer**

# Kursregistrering bruksmønstermodell

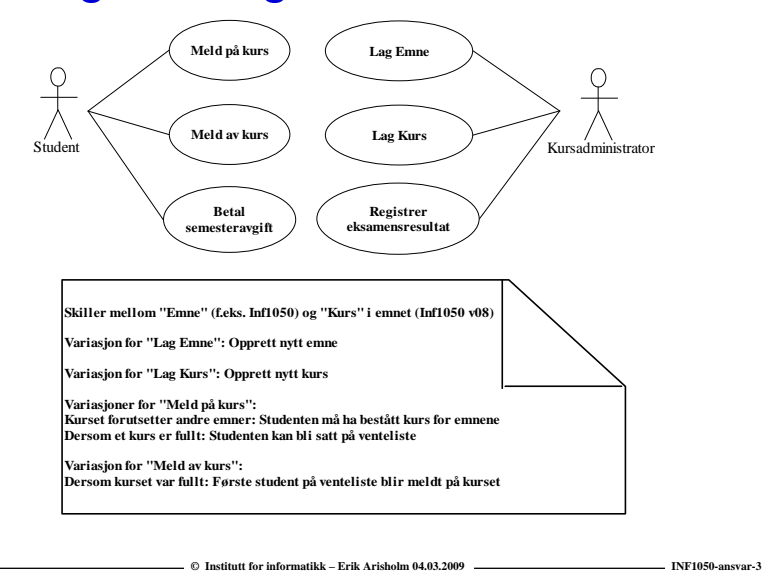

# Spesifikasjon av "Lag emne"

**Navn:** Lag emne

**Aktør:** Kursadministrator

#### **Hovedflyt:**

- 1. Kursadministrator velger emnekode
- 2. Systemet finner emnet
- 3. Kursadministratoren oppdaterer beskrivelsen av emnet (her kan det være mange underpunkter og variasjoner, for eksempel registrering av hvilke andre emner som forutsettes)
- 4. Systemet registrerer den nye informasjonen

**Alternativ flyt, steg 2:** Emnekoden eksisterer ikke:

A.1.1. Systemet spør om nytt emne skal opprettes og oppretter i så fall nytt emne med gitt emnekode (dvs, "Nytt emne" er en variasjon over "Lag emne")

#### **Relatert informasjon:**

…

Pga behov for historikk og avhengighet til kurs kan man ikke slette emner, men det bør være mulig å definere at et nytt emne *erstatter* et gammelt emne under punkt 3.

**© Institutt for informatikk – Erik Arisholm 04.03.2009**

#### **Tekstlig spesifikasjon av "Meld på kurs"**

**Navn:** Meld på kurs

**Aktør:** Student

**Prebetingelse:** Student har betalt semesteravgift

**Postbetingelse:** Student er meldt på kurset eller er satt på venteliste

#### **Hovedflyt:**

- 1. Studenten velger emne
- 2. Systemet sjekker at studenten er kvalifisert til å ta emnet
- 3. Systemet finner kurs for emnet
- 4. Systemet sjekker om det er ledig plass på kurset

**© Institutt for informatikk – Erik Arisholm 04.03.2009**

**INF1050-ansvar-5**

**INF1050-ansvar-7**

5. Systemet registrerer studenten på kurset

# **"Meld på kurs" (forts.)**

Alternativ flyt, steg 1: Emnet finnes ikke:

A.1.1 Bruksmønsteret avsluttes

Alternativ flyt, steg 2: Emnet forutsetter andre emner:

A.2.1 Systemet sjekker at studenten har bestått kurs for emner som forutsettes

Alternativ flyt, steg A.2.1: Studenten har bestått kurs for emner som forutsettes:

A.2.1.1.1 Bruksmønsteret fortsetter fra steg 3

Alternativ flyt, steg A.2.1: Studenten har ikke bestått kurs for emner som forutsettes:

A.2.1.2.1 Bruksmønsteret avsluttes

Alternativ flyt, steg 3: Det holdes ikke kurs i emnet dette semesteret:

A.3.1 Bruksmønsteret avsluttes

Alternativ flyt, steg 4: Kurset er fullt:

A.4.1 Systemet spør om studenten ønsker å bli satt på venteliste

Alternativ flyt, steg A.4.1: Studenten ønsker å bli satt på venteliste:

**© Institutt for informatikk – Erik Arisholm 04.03.2009**

A.4.1.1.1 Systemet setter studenten på venteliste.

A.4.2 Bruksmønsteret avsluttes

## **Metode for ansvarsdrevet OO**

**Inf1050 metoden (Iterativ):**

- **Analyse av krav**
	- **(1) Identifiser aktører og deres mål**
	- **(2) Lag et høynivå bruksmønsterdiagram**
	- (3) Spesifiser hvert bruksmønster tekstlig med **hovedflyt og alternativ flyt**
- **Objektdesign**
	- **For hvert bruksmønster:** 
		- **(4) Identifiser objekter og fordel ansvar mellom dem (CRC)**
		- (5) Lag <u>sekvensdiagram</u> for hovedflyt og viktige variasjoner
		- **(6) Lag klassediagram som tilsvarer sekvensdiagrammene**
	- **(7)** Lag til slutt <u>klassediagram på systemnivå</u>

### **Hva er et objekt**

- **Et objekt er en representasjon av en virkelig "ting".**
- **□** Et objekt har en entydig identitet, en indre tilstand, og **evnen til å reagere på meldinger utenfra.**
- **Et objekt har altså "liv".**
- **I modeller er alt mulig - også å "bevisstgjøre" i utgangspunktet døde ting som innsjøer, veier, kommuner, firmaer, lån ...**

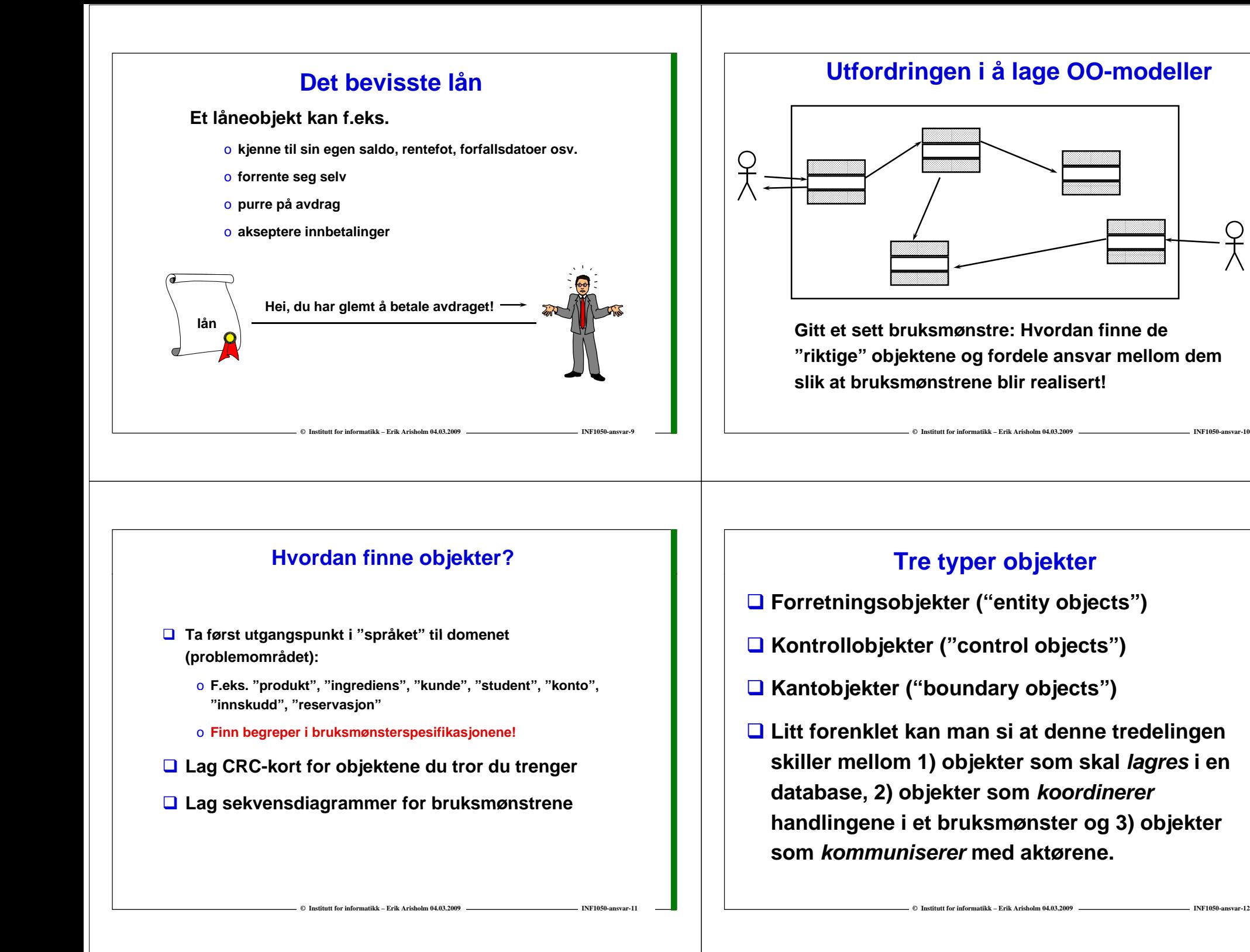

#### **Forretningsobjekter ("entity objects")**

- **□ Representerer de "tingene" virksomheten håndterer, som for eksempel vare, tilbud, ordre, kunde osv.**
- **En forekomst av et forretningsobjekt kan leve lenge kanskje like lenge som virksomheten!**
- **I motsetning til kantobjekter og kontrollobjekter lagres forretningsobjektene i en database (de er "persistente")**

**© Institutt for informatikk – Erik Arisholm 04.03.2009**

**INF1050-ansvar-13**

**INF1050-ansvar-15**

### **Kontrollobjekter ("control objects") j ( j)**

- **Representerer noe som gjøres i virksomheten**
- **Et kontrollobjekt lever vanligvis ikke lenger enn det handlingsforløpet det inngår i.**
- **Inf1050: ett kontrollobjekt pr. bruksmønster.**
- □ Inf1050: Navnet på kontrollobjektet = navnet på **bruksmønsteret!**

### **Kantobjekter (boundary objects)**

- **Kantobjekter aktiveres av handlinger fra aktører via brukergrensesnittet**
	- o **for eksempel når aktøren ønsker å starte et bruksmønster ved å trykke på "Meld på kurs"-knappen i brukergrensesnittet.**
- **Kantobjektet oppretter deretter en forekomst av kontrollobjektet som kontrollerer selve handlingsforløpet i bruksmønsteret**
- **Vi kan godt tenke på kantobjekter som bindeleddet mell ifi b k i llom et uspesifisert brukergrensesnitt og et kontrollobjekt. Kantobjekter kommuniserer kun med aktører (via brukergrensesnittet) og kontrollobjekter kontrollobjekter.**

**© Institutt for informatikk – Erik Arisholm 04.03.2009**

#### **CRC-kort (Class-Responsibility-Collaboration)**

**Constitutt for informatikk – Erik Arisholm 04.03.200** 

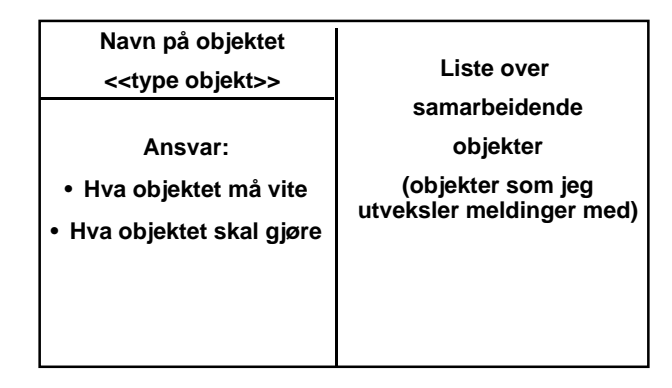

**© Institutt for informatikk – Erik Arisholm 04.03.2009**

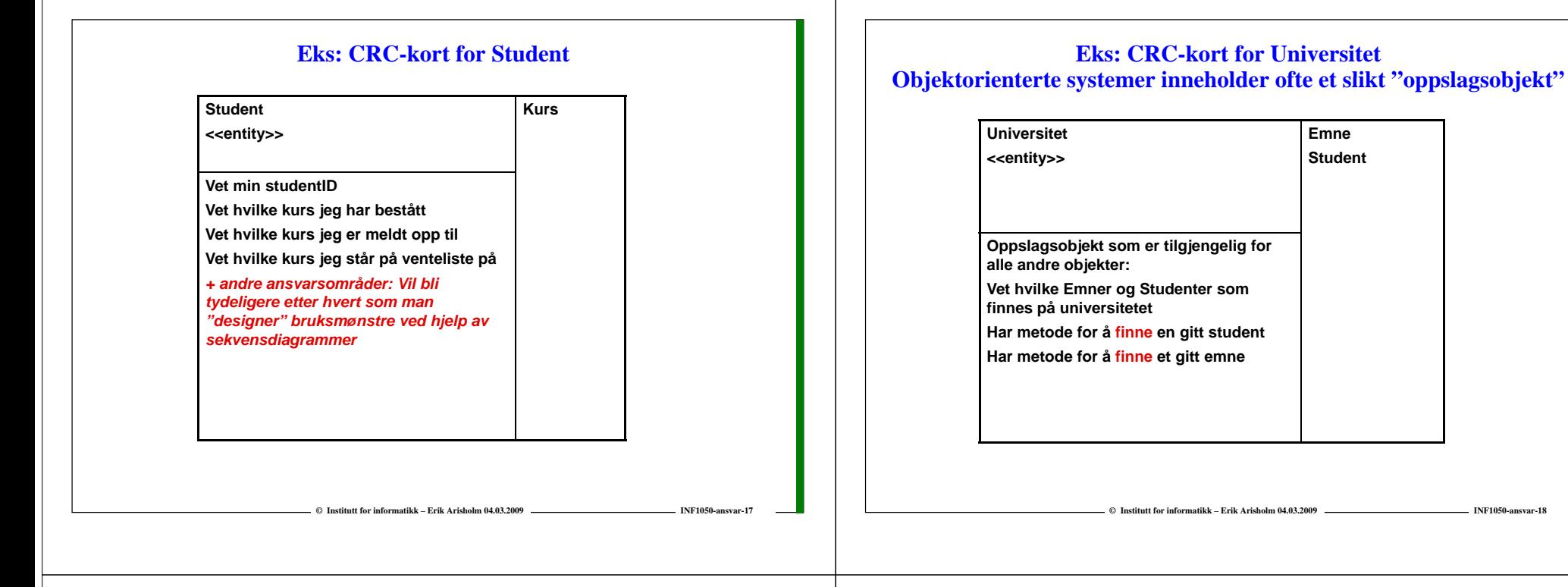

#### **Eks: CRC-kort for bruksmønsteret "Meld på kurs"**

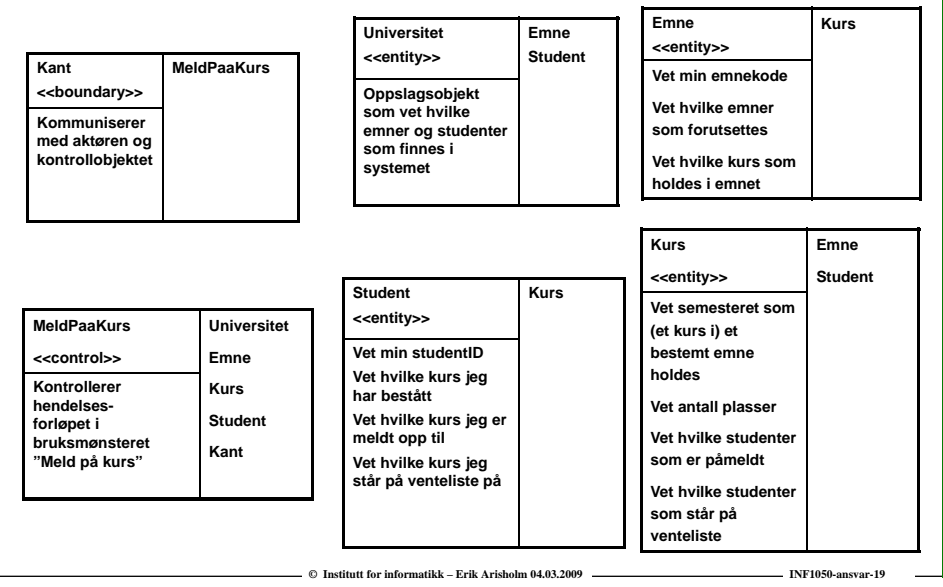

# **Objektdesign med UML sekvensdiagrammer**

**© Institutt for informatikk – Erik Arisholm 04.03.2009**

 **Et UML sekvensdiagram viser en interaksjon mellom aktører og objekter i systemet for et bestemt bruksmønster**

**INF1050-ansvar-18**

- o **Fokuserer på hvordan objektene samarbeider for å løse en bestemt oppgave (bruksmønster)**
- o **Er ofte nyttig for å identifisere (og spesifisere bruken av) metodene til objektene i systemet**

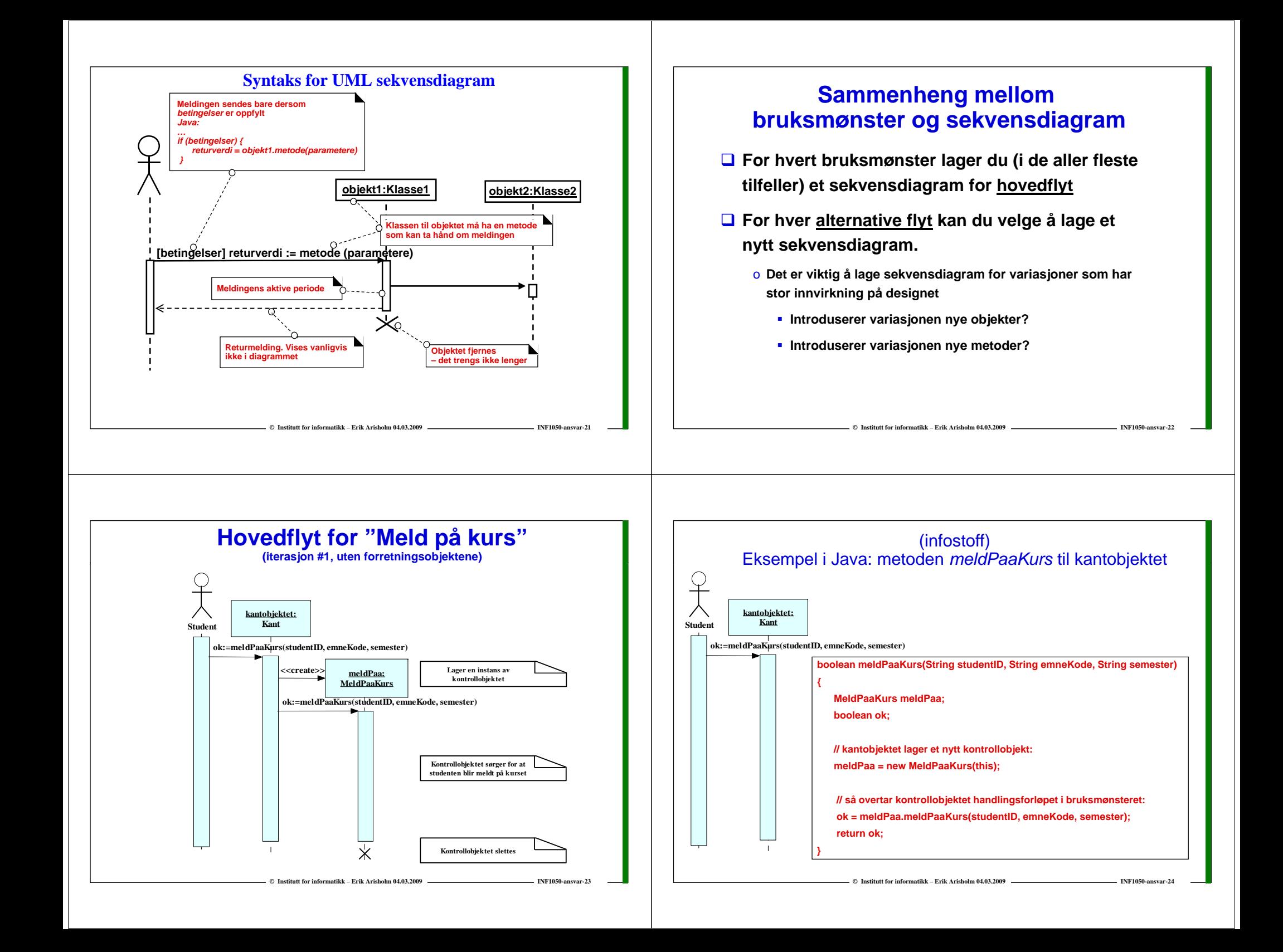

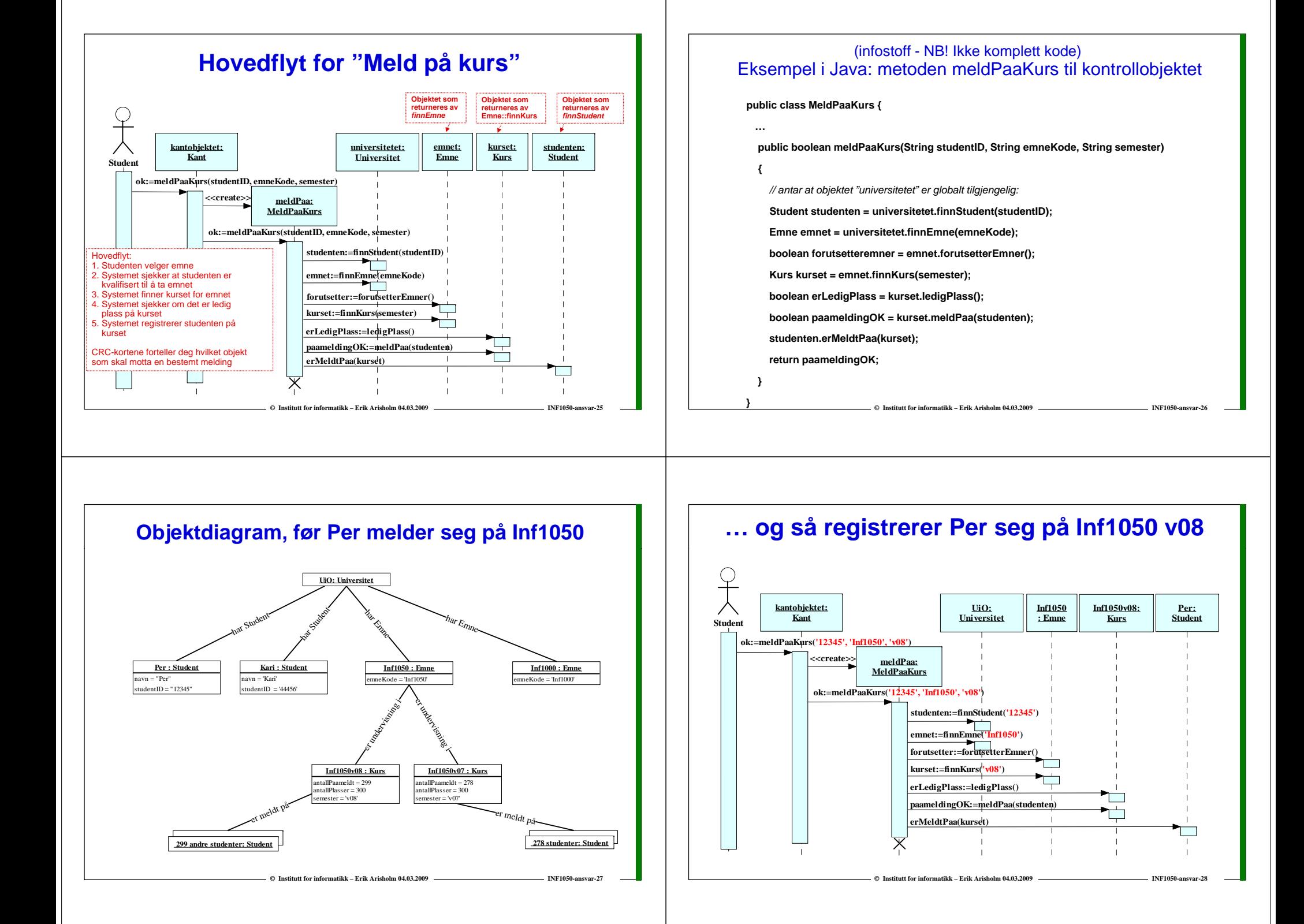

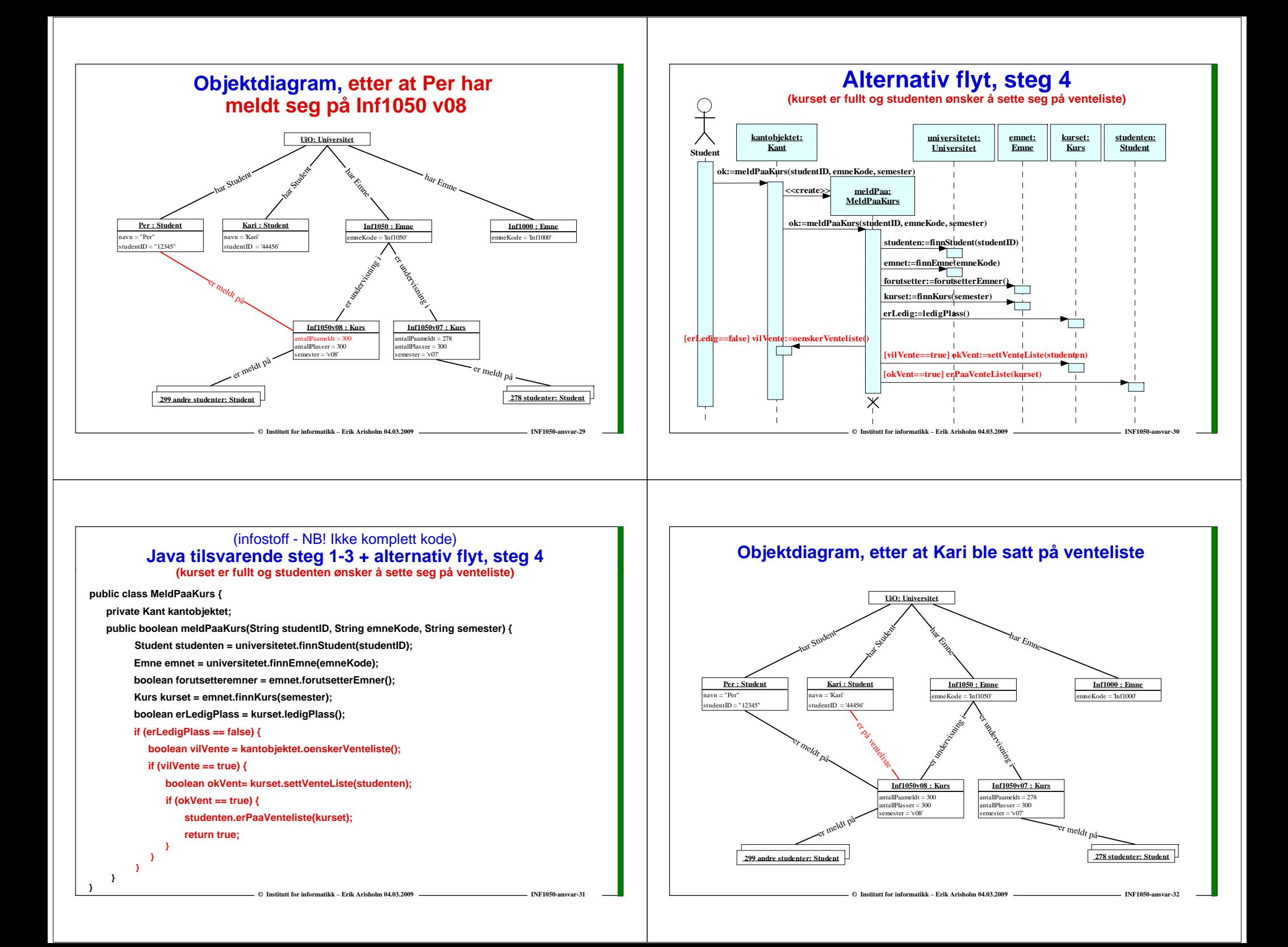